## Simple Web Page Design Tutorial In Photoshop Cs3 >>>CLICK HERE<<<

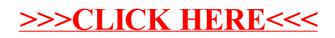